## **MS Word Important Short cut**

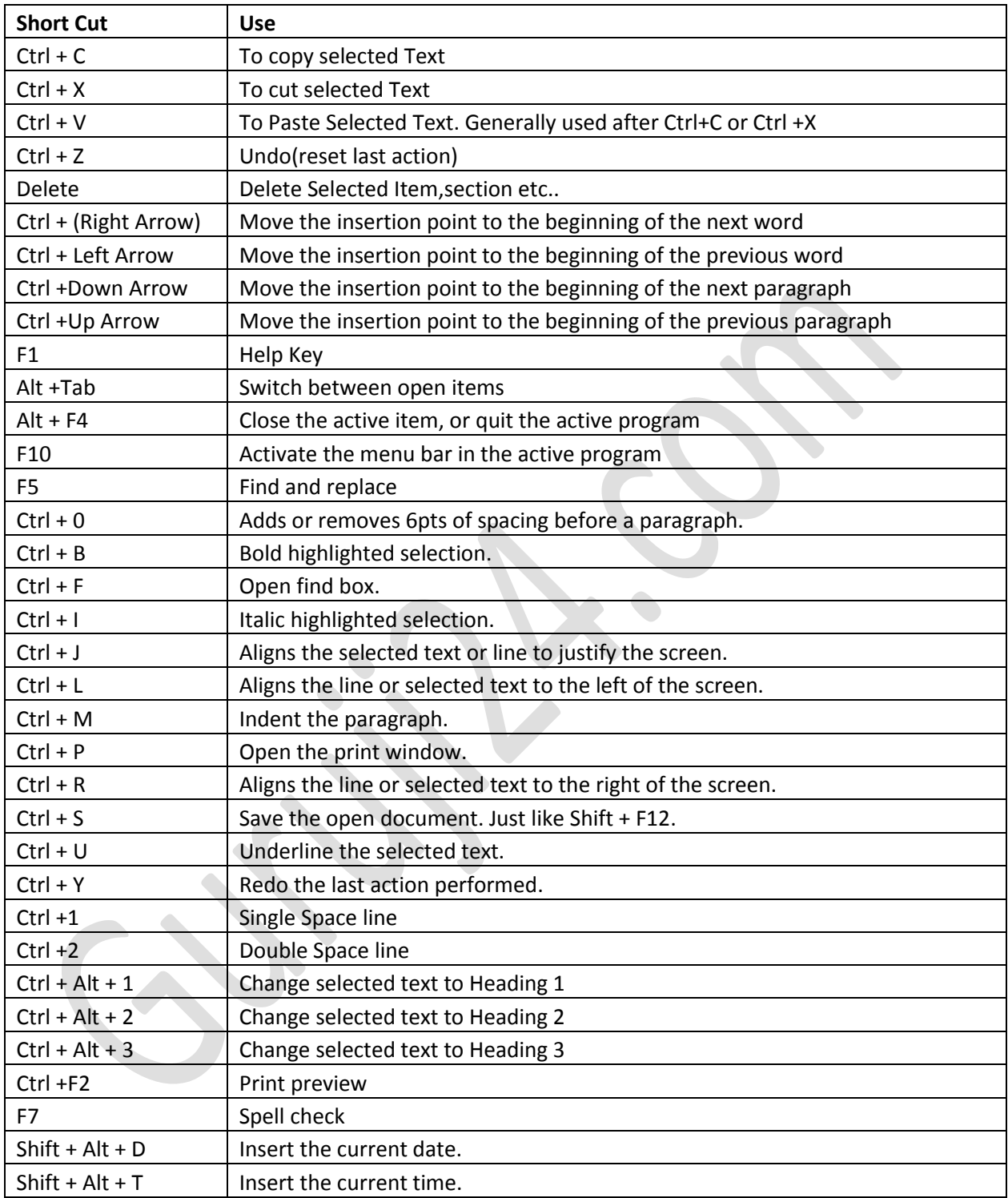